# Manos a la masa (textual)!: editatón colaborativo científico

Gimena del Rio Riande (CONICET) Romina De León (CONICET) Nidia Hernández (CONICET) María Juliana Gandini (CONICET)

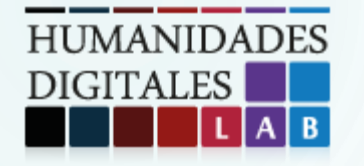

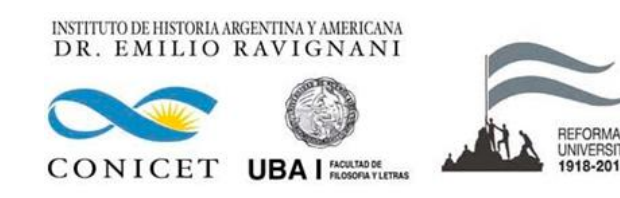

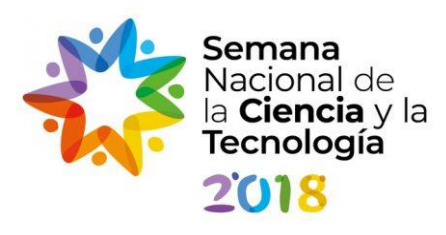

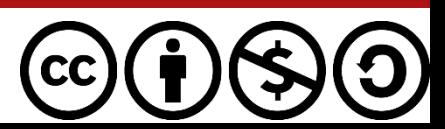

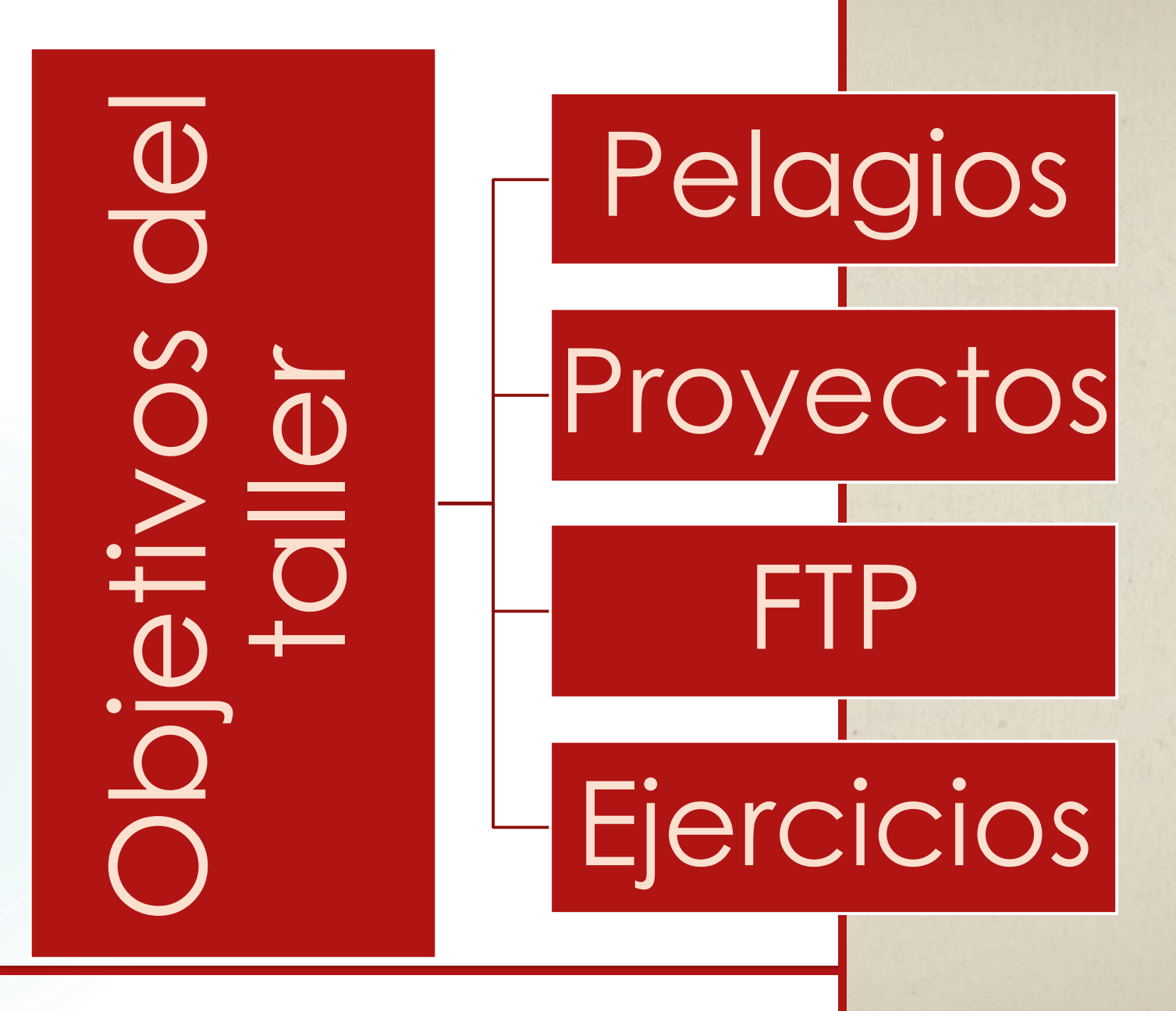

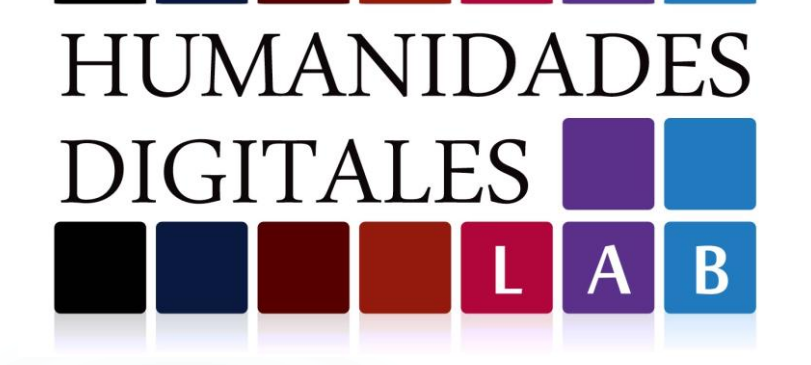

# INTRODUCCIÓN

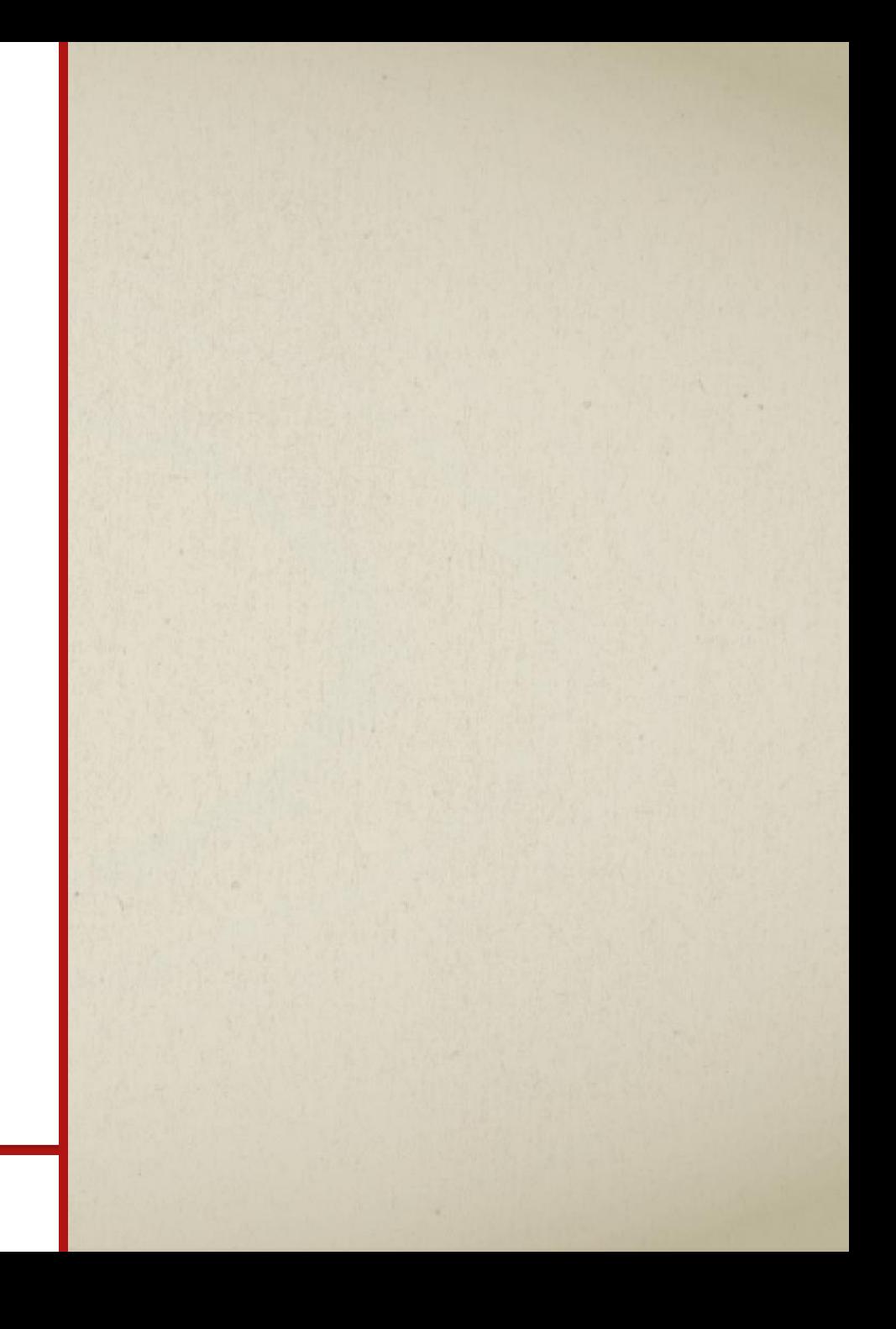

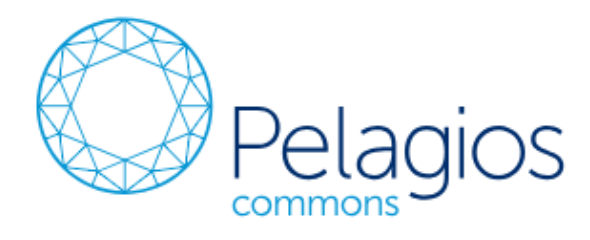

# gr. "Marítimo".

- ❖ Comunidad que opera sobre la base de un principio colaborativo organizado en grupos de trabajo dedicados a diferentes períodos históricos, intereses y a la creación de herramientas digitales .
- **Infraestructura basada en Linked Open** Geodata .

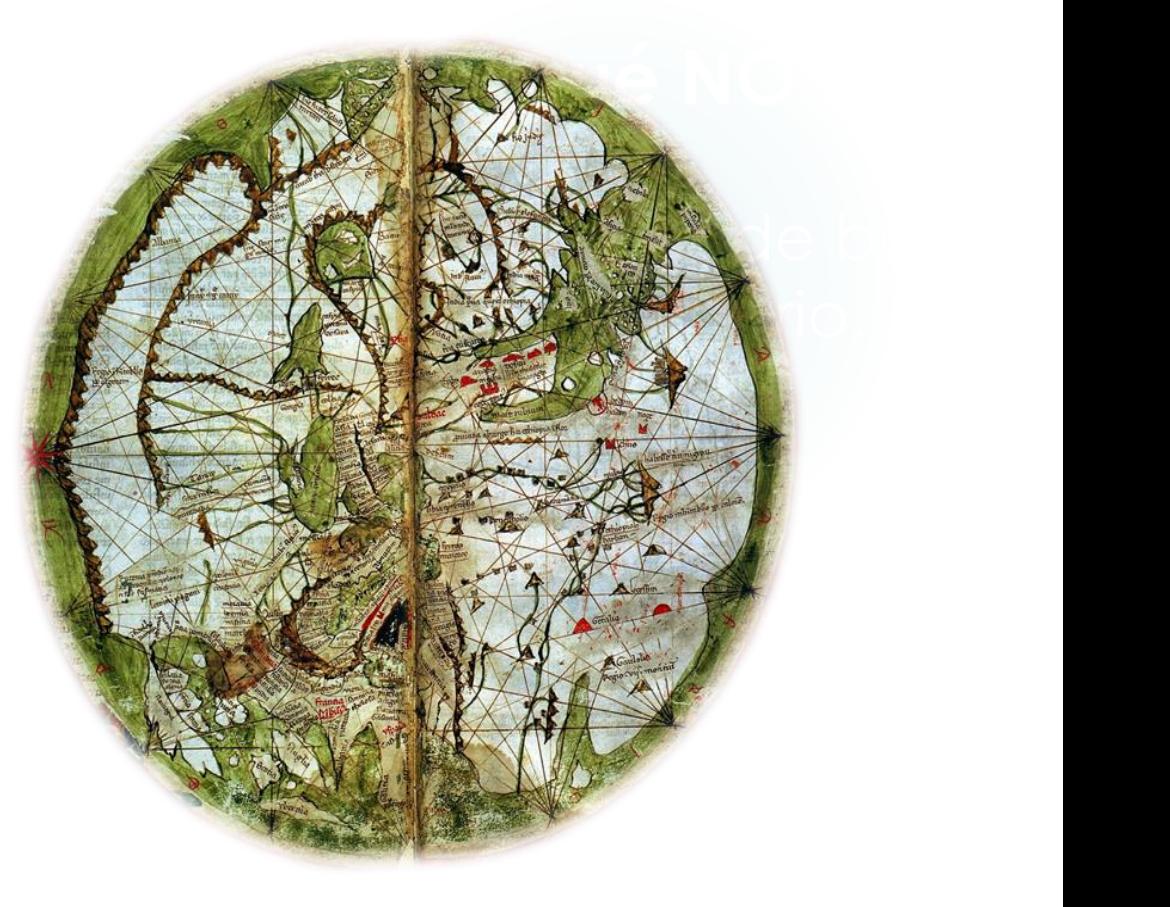

## <http://commons.pelagios.org/>

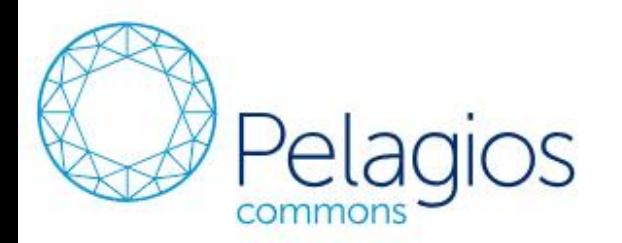

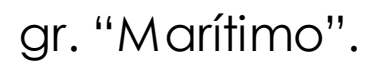

### Linking the places of our past

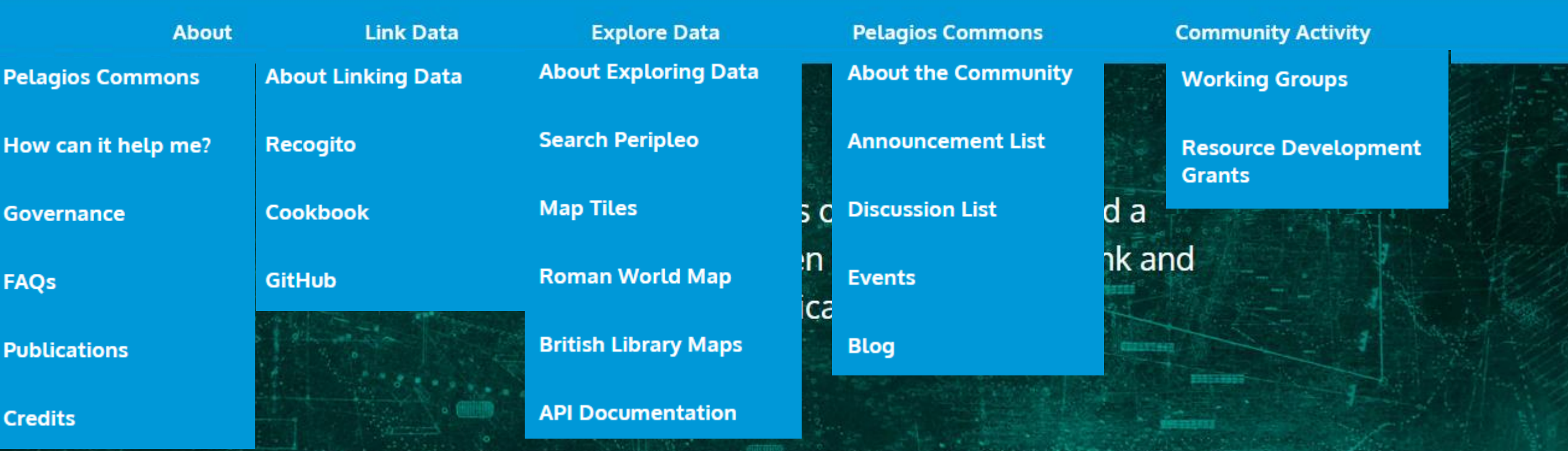

# Mediaeval Iberia through Pelagios Commons

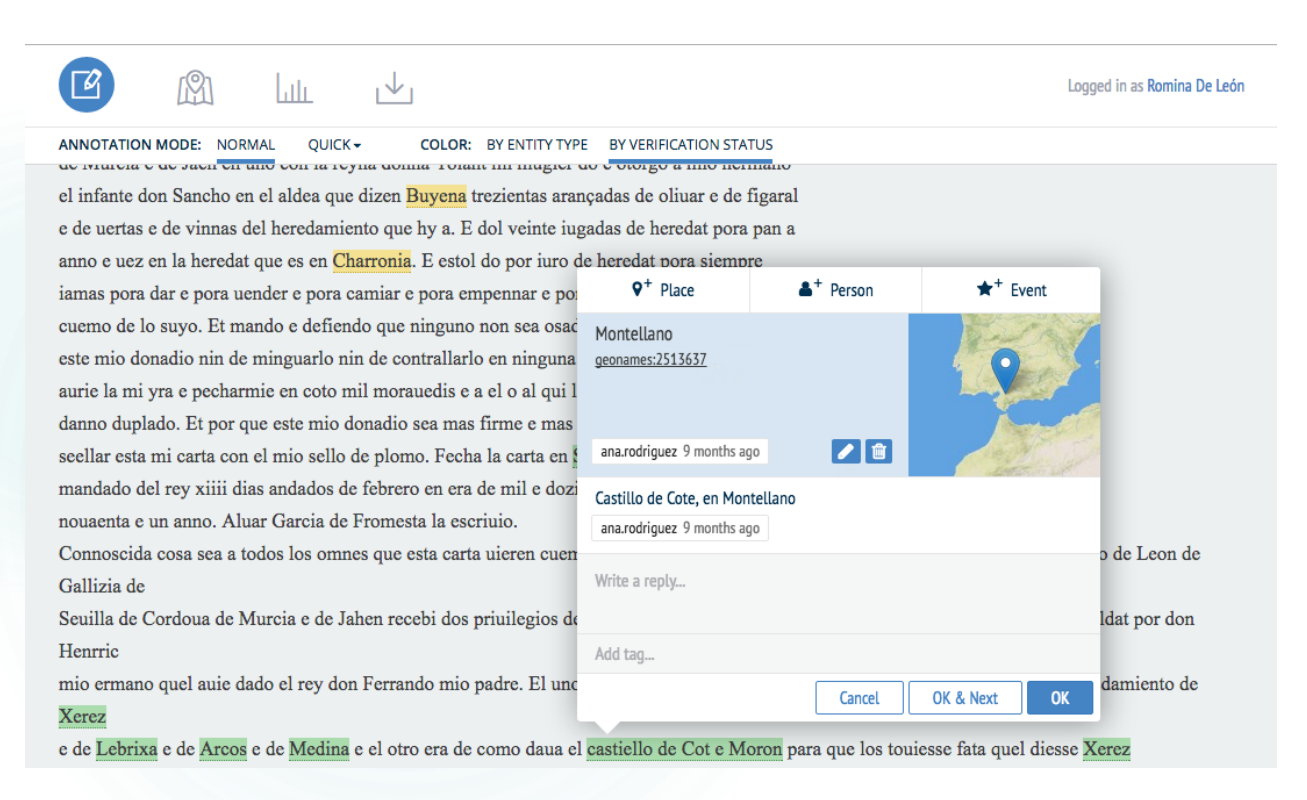

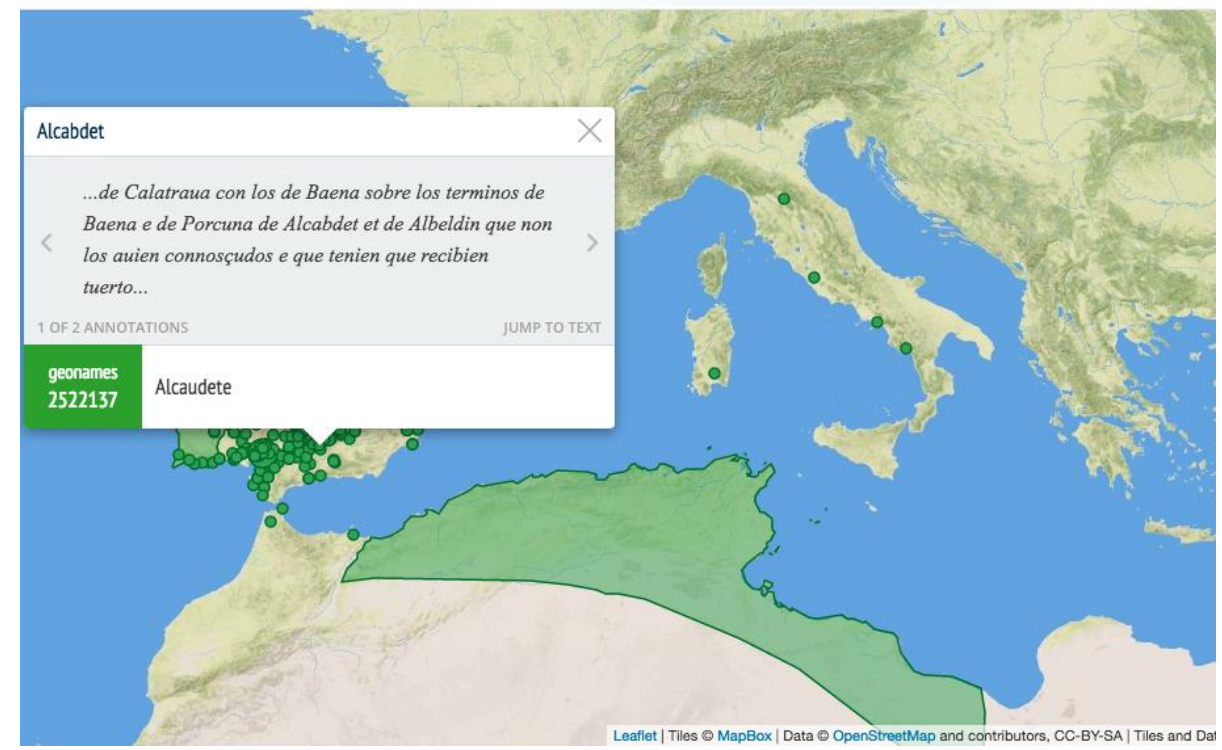

# Pelagios al Sur

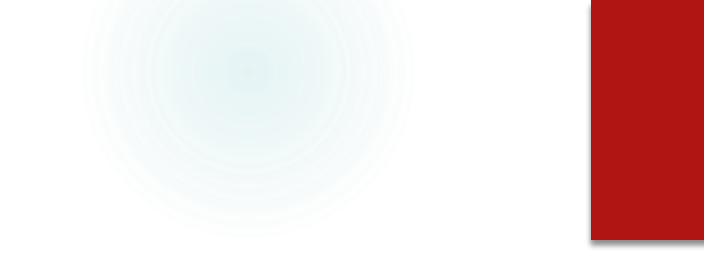

- *Comentarios* (de Pero Hernández) *a Alvar Núñez Cabeza de Vaca* (1542/1555)
- *Viaje al Río de la Plata* Ulrico Schmidl (1ed.1567)
- *La Argentina* Martín del Barco Centenera (1ed. 1602)
- *La Argentina manuscrita* **ó** *Historia Argentina del descubrimiento, población y conquista de las provincias del Río de la Plata-* **Ruy Díaz de Guzmán (1ed. 1612) : <https://recogito.pelagios.org/document/wzqxhk0h3vpikm>**
- *Un Informe de un viaje por el Río de la Plata y desde allí por tierra a Perú*…- Acarete du Biscay (1ed. 1672)

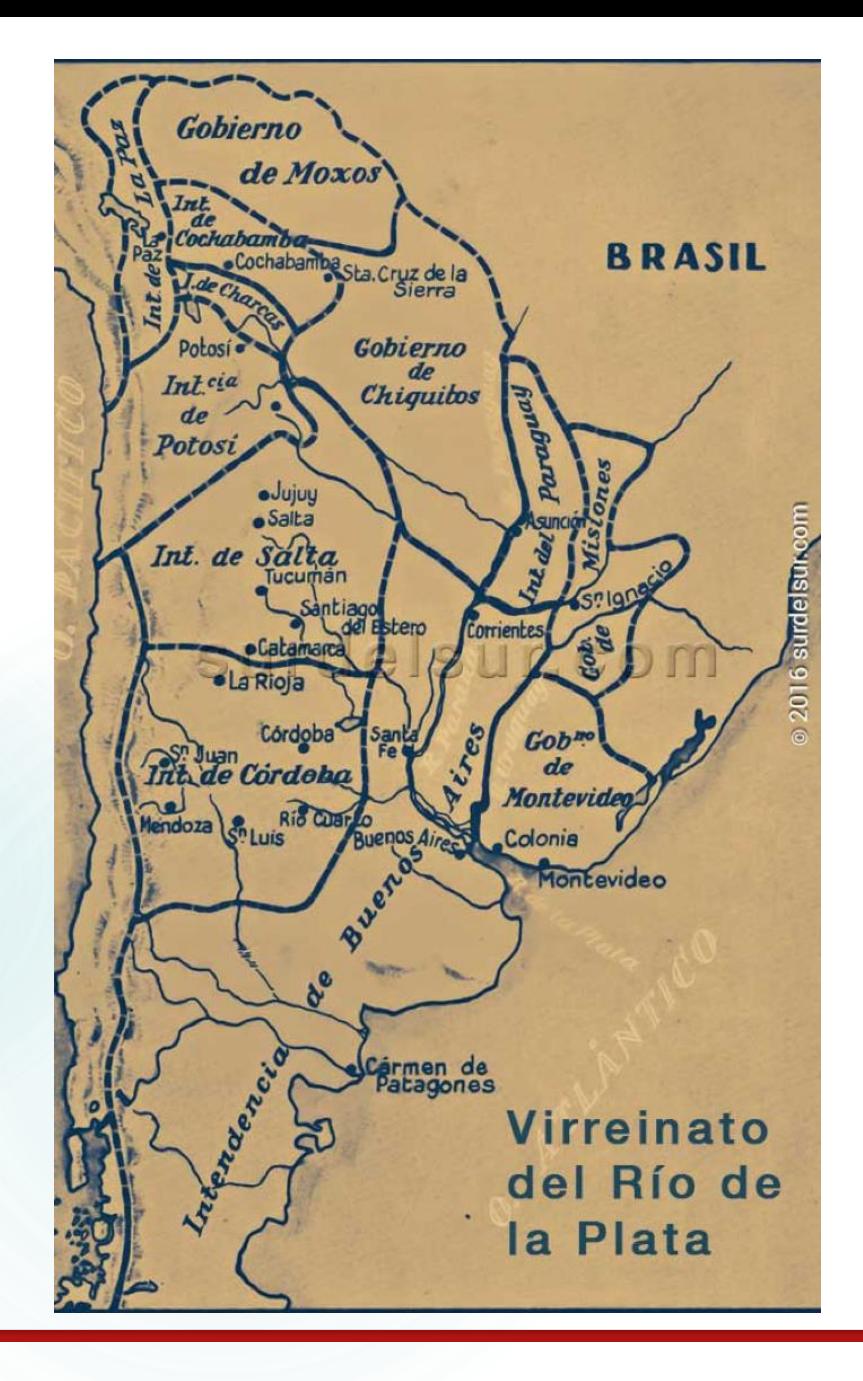

### HISTORIA ARGENTINA

EL DESCUBRIMIENTO, POBLACION Y CONQUISTA

**BE LIS** 

**PROVINCIAS** 

DEL BIO DE LA PLATA.

ESCRITA TON

RUI DIAZ DE GUZMAN,

EN EL AÑO DE 1812.

Primera *Soicion*.

ILUSTRADA CON DISERTACIONES, T UN INDICS HISTORICO Y GEOGRAFION PARA LA MAS FACIL INTELIGENCIA DEL TEXTO,

BUENOS - ATRES.

A 47 YO FEMALE REPORTED THE CONTRACTOR CONTRACTOR CONTRACTOR CONTRACTOR CONTRACTOR

IMPRENTA DEL ESTADO.  $1335.$ 

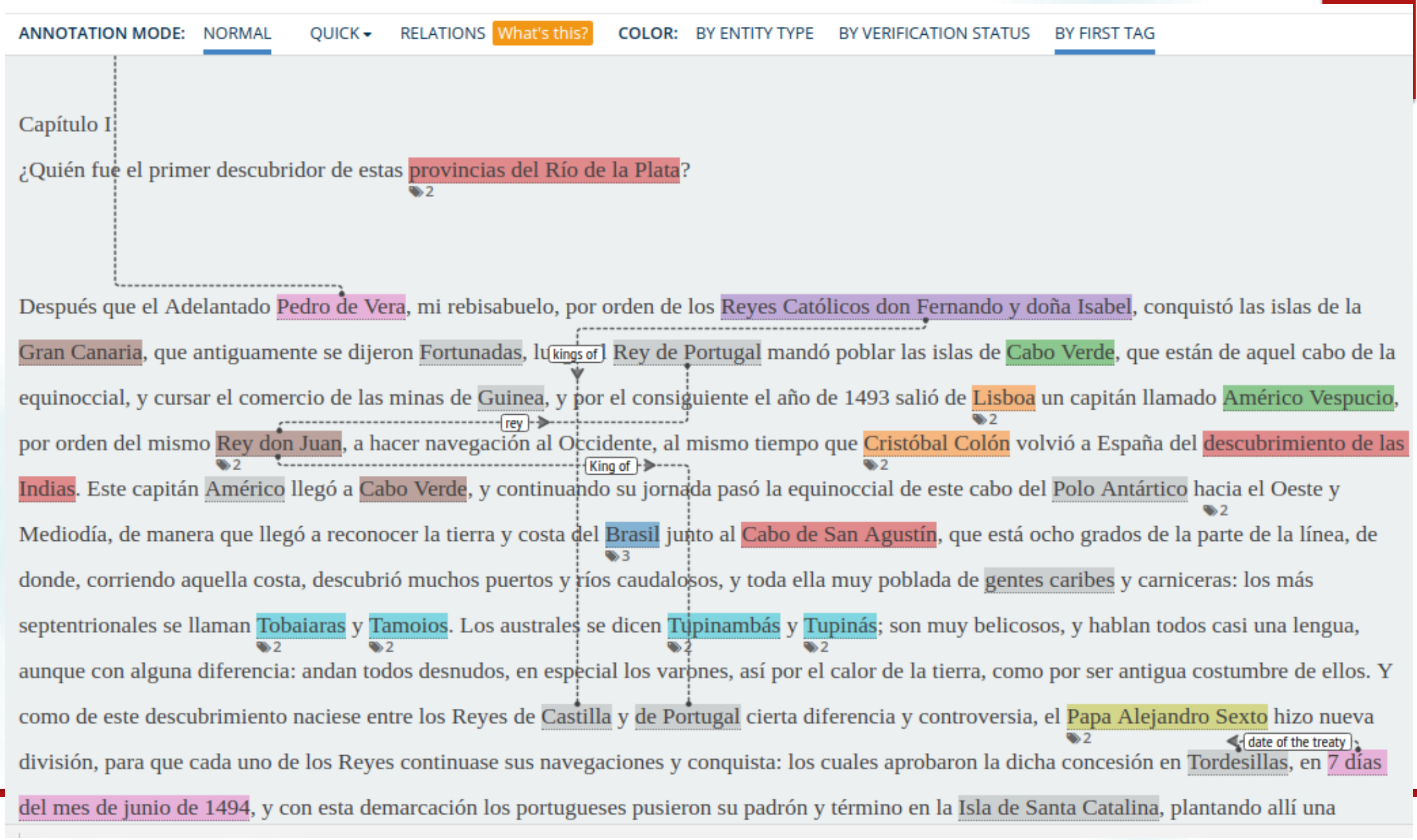

# LatAm. Resource Development Grant 2018

- ❖ Brumfield Labs, LLILAS Benson, Werner Stangl (HGIS de las Indias), World Historical Gazetteer, CONICET
- ❖ LatAm desarrollará un conjunto de datos vinculados a la América Latina colonial, basado en dos fuentes primarias: el Diccionario geográfico-histórico de las Indias Occidentales de Antonio de Alcedo (1786), un diccionario geográfico que describe lugares americanos desde una perspectiva colonial española; y el Diccionario Geográfico e Histórico de América y las Antillas (1812) de George Alexander Thompson, una versión ampliada en inglés del Diccionario de Alcedo.

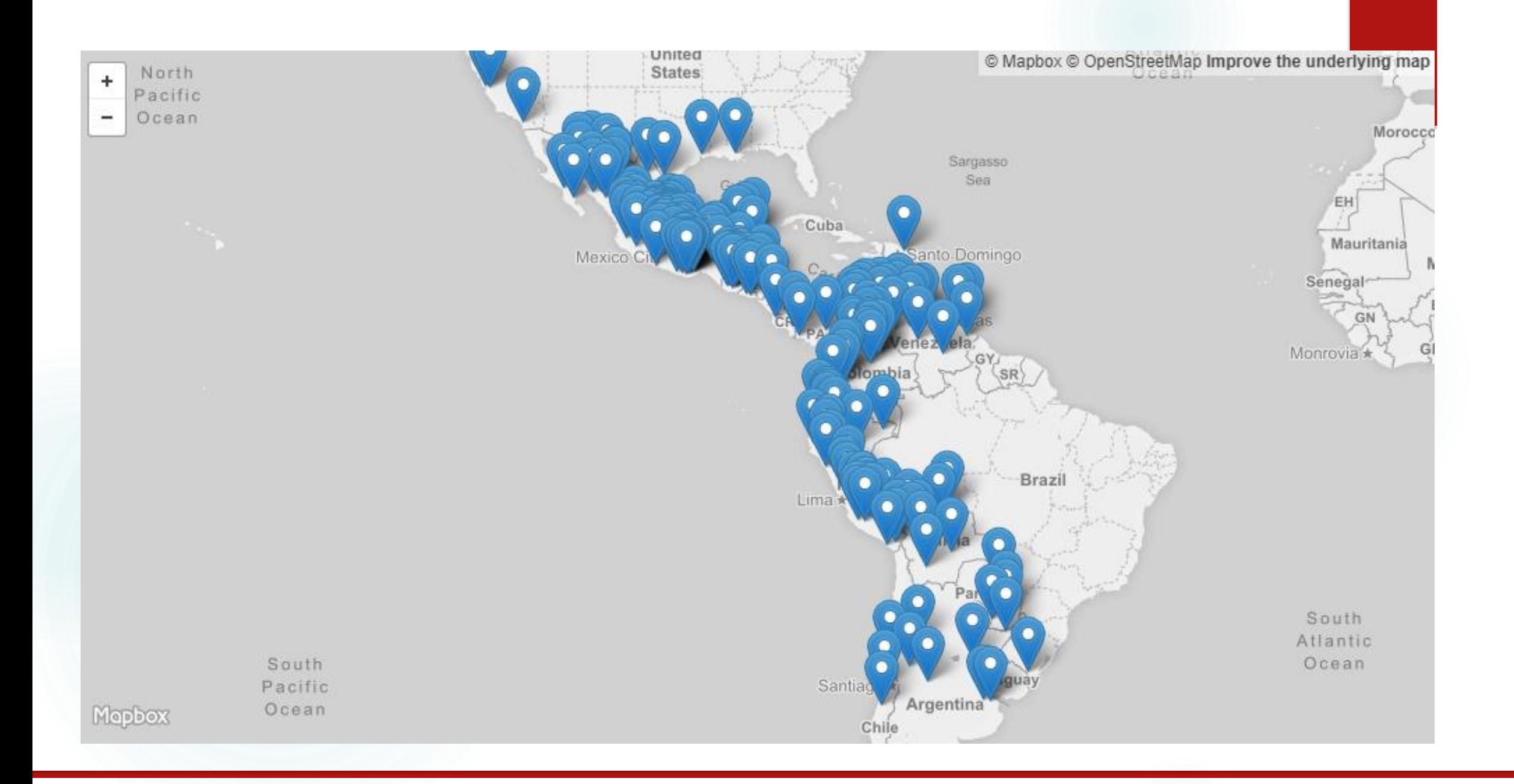

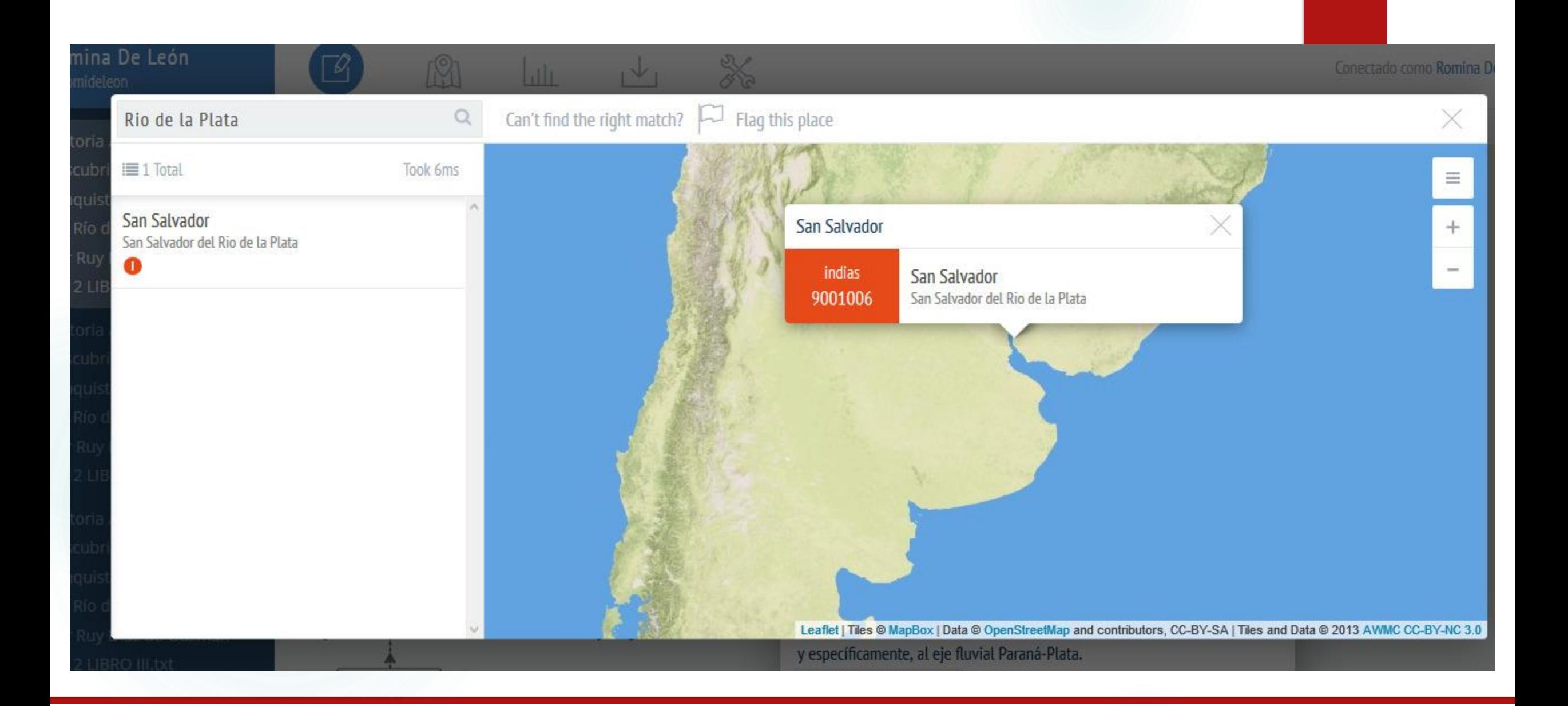

### **GEOGRAPHICAL HISTORICAL DICTIONARY** AMERICA AND THE WEST INDIES. **CASTADITÀ**

AN ENTIRE TRANSLATION OF THE SPANISH WORK

**COLONEL DON ANTONIO DE ALCEDO.** CAPTAIN OF THE ROYAL SPANDE GOARDS, AND MEMBER OF THE BOTAL ACAILINY OF BUYONS.

A arge Abbitions and Compilations FROM MODERN VOYAGES AND TRAVELS. anti-store

ORIGINAL AND AUTHENTIC INFORMATION

G. A. THOMPSON, ESQ

**IN FIVE YOU MES** 

#### VOL. V

Gostology European regen, stateminger for the Excentrus, 40, J. Sac 227. Holtzie optime bowin.

#### Lemton

PRINTED FOR THE AUTHOR, AND PERSONNEL BY samittelle socken nie moorsteken, worden, maar dan skak, uit parte, pendakurre war, sierte, mondanie<br>In der en beidschrift, soo mennet, moorsaak mennt, monare, proces, eksaks, aan mitsche, samitation

1815.

DICCIONARIO **GEOGRÁFICO-HISTÓRICO DE LAS INDIAS OCCIDENTALES** 

 $O$   $A$   $M$   $E$   $R$   $I$   $C$   $A$ :

#### ES A SABER:

DI LOS REYNOS DEL PERÚ. Nueva España, Tierra Firme, Chile, y Nuevo Reyno de Granada.

#### CON LA DESCRIPCION

de sus Provincias, Naciones, Ciudades, Villas, Pueblos.<br>Rios, Montes, Coma, Puertus, Islas, Araolinpados. Obirpados - Audiencios - Vireynatos - Gobiernos - Corregimientos, y Fortalessa , frutos y producciones; con exprecion de sus Descubridores ; Conquistadores y Frostadores : Convertes y Religiones : errecion de sus Cate-

#### Y NOTICIA

6

de los ratmos mas notables de varias lugares: incendios,<br>terremonos , sítios , e invasiones que han experimentado: y hombres liastres que han producido.

#### **ESCRITO**

ron za Cononza D. Anvento pr Ascept. Capitan de Reales Guardias Españolas.

TOMO I.

#### CON LICENCIA EN LA IMPRENTA DE BENITO CANO. EN MADRID ASO DE MDCCLXXXVI.

#### **XVI**

re mayor de Reales Guardias Españolas. Don Joseph de la Peña y Alfeidan, Arcediano de Azumara, en la Santa Iglesia de Mondofiedo, por toda la Obra. El M. R. P. Fr. Dionisio de Oraño del órden de San Benito, por toda la Obra. Don Miguel Antonio Torrente, Don Antonio Percz., Oficial de la Contaduria de Indias. Don Joseph Tello y Pallares, El Doctor Don Sebastian Rodriguez Viedma Don Antonio Cortes Moreno, Don Manuel de Ataide y Portugal, Don Joseph Colon deLarreategui, Oidor de Va-Hadolid. El Escelentisimo Señor Marques de Santa Cruz.

Don't share an amount of the United States Don't Weening Herries 44-11 will result

contraction advisements note Company, prior train in City and the United Valenting Classical Control of Australian

## DICCIONARIO GEOGRÁFICO DE LAS INDIAS OCCIDENTALES

#### Ó AMÉRICA.

## AВ

no de la Carolina Septen- orilla del Rio Parane, certrional, corre al SO y en- ca de su entrada en el del tra en el de Pedi, a poca Paraguay al E de la Ciudad. d'istancia del nacimiento de de Corrientes. date en el territorio de los ABACU, punta de tier-ABACACHIS o Abacaris, Isla de Santo Domingo. Pueblo de Indios de esta nacion, en la Provincia y País Provincia y Gobierno de Pode las Amazonas - y parte pavan - en el distrito y ju-6 territorio que poseen les risdiccion de San Juan de

Portugueses Es reduccion de Pasto. los Religiosos Carmelitas de Topinambes.

culo Providencia. Tom. L.

DIC-

Th BBOTS: Rio peque- Buenos Ayres, situado á

limites del Lord Granvile. ra de la costa del S de la

ABADES , Pueblo de la

ABANCAY, Provincia esta nacion , altundo à ori- y Corregimiento del Perú-Ils de una laguna del mismo confina por el E con la gran nombre: entre ella y un rio, Ciudad del Cizco, empezanque también tiene esta de- do su jurisdicción por la nomination, y ex un brazo Parroquia de Santa Ana de crudaloso del de la Made- aquella Ciudad, por el Ocon ra , que atraviesa este terci- la Provincia de Andahuailax: tozio, y viicive luego a en- por el N con la de Calcaylatrar en el mismo de donde res, formando por está parte erlio, formando la Isla de una dilatida cadena de montañas nevadas : por el S con ARACOA. Vesse el art- las de Cotabamba y Almaraes: por el 5 O con la de ABACQUA, Poeblo de Chilques y Masques. Su exla Provincia y Gobierno de temion es de 26 leguas EO A

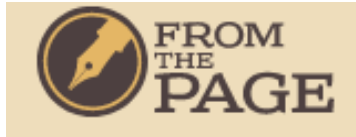

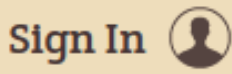

## **What is FromThePage?**

FromThePage is software that allows volunteers to transcribe handwritten documents online. This particular instance has been installed by the UT Library to explore opportunities for crowdsourcing and student participation in document transcription projects involving UT collections. Currently it is serving as a platform for a pilot program to transcribe portions of the archives of Texas lawmaker and UT founder Judge Alexander Watkins Terrell, held at UT's Briscoe Center for American History. The papers being transcribed are all connected with Terrell's time as the United States Minister Plenipotentiary to the Ottoman Porte in Constantinople from 1893 to 1897. Initial transcription contributions focus on his visit to the archaeological site of Troy in 1894 and his attempts to convince the University to purchase the land and/or collection of Frank Calvert.

The FromThePage software is still under development, but we'd like to invite people to look around and send suggestions and bug reports to benwbrum@gmail.com. If anything looks broken, hard to understand, or just odd, please let us know! For a behind-thescenes look at the development effort, check out the product development blog.

If you're interested in using FromThePage to host a transcription project, we're looking for you. The software is free to use. Please email benwbrum@gmail.com and tell us about your project.

## **Read Transcriptions**

Some of Terrell's papers related to his visit to Troy have already been transcribed. Below, you can find Frank Calvert's letter written to Terrell in November of 1894, after Terrell's visit to the site. In this letter, Calvert offers to sell his land at the site to Terrell, and notes that he's appraising the value of the collection.

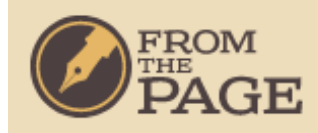

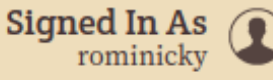

# **Collections**

### 18th Century Manuscripts at the Benson

Owned by LLILAS Benson

### Aaron's collection

Owned by aaron.choate

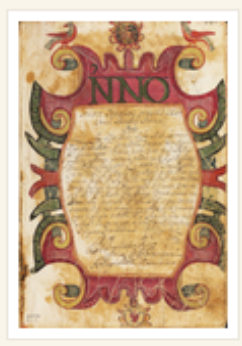

### Early Modern Manuscripts at the Benson **Latin American Collection**

16th century manuscripts in the Genaro Garcia, Edmundo O'Gorman, Joaquin Garcia Icazbalceta, Bernice Weiss, and W.B. Stephens collections at the Benson Latin American Collection. For consultation and general information on Spanish paleography please visit CUNY Dominican Institute's Spanish...

Owned by LLILAS Benson

### **Edmundo O'Gorman Collection**

Owned by JoshuaOB

## **Recent Activity**

#### 23 minutes ago

You edited the translation of page 1 in LatAm Digital Edition and Gazetteer collection

#### about 1 hour ago

NH edited the translation of page 9 in LatAm Digital Edition and Gazetteer collection

#### about 1 hour ago

 $NH$  marked translation page  $9$  as needing review in LatAm Digital Edition and Gazetteer collection

#### about 1 hour ago

NH indexed the translation of page 9 in LatAm Digital Edition and Gazetteer collection

#### about 1 hour ago

NH translated page 9 in LatAm Digital Edition and Gazetteer collection

about 20 hours ago

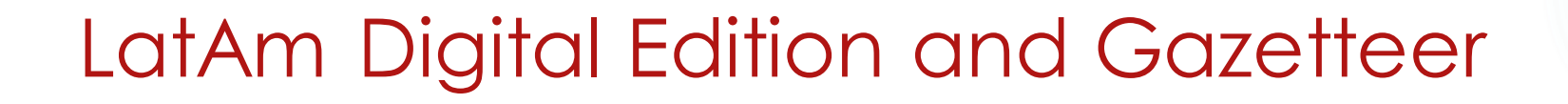

Link al proyecto en FromThePage:

[fromthepage.lib.utexas.edu/benwbrum/latam-digital-edition-and-gazetteer](https://fromthepage.lib.utexas.edu/benwbrum/latam-digital-edition-and-gazetteer)

# EDICIÓN EN FromThePage

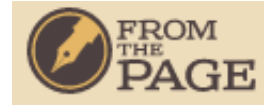

# **Sign Up**

Please fill in the following information to create a new FromThePage account.

By registering with this website you certify that you are at least 13 years of age or have parental permission.

Login

fromthepage.lib.utexas.edu/ users/sign up

**Email address** 

Password

Password confirmation

Display name

Create Account

#### **LatAm Digital Edition and Gazetteer**

## The geographical and historical dictionary of America and the West Indies [volume 1]

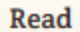

**Versions** About Contents Settings

Pages Help

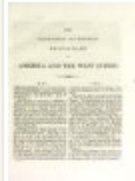

THE GEOGRAPHICAL AND HISTORICAL DICTIONARY OF AMERICA AND THE WESTON INDIES.

[AARONSBURGH lies at the head of Penn's Creek, Northumberland county, Pennsylvania; about 30 miles W from Lewisbursrh, and 40 W by N from Sunbury. Lat. 40° 52' 30" N Long. 77° 31' 30" W.]

ABACACTIS, a settlement of Indians, of this name, in the province of the Amazonas, and in the part or territory possessed by the Portuguese. It is a reduccion of the religious order of the Carmelites of this nation, situate on the shores of a lake of the same name. It lies between this lake and a river, which is also so called, and which is a large arm of the Madeira, which, passing through this territory, afterwards returns to that from whence it flowed, forming the island of Topinambes.

[ABACO, one of the largest and most northern of the Bahama islands, situate upon the SE end of the Little Bahama bank. The Hole in the Wall, or (as it is most commonly called) the Hole in the Wall, is the most southern point of the island, and bears about 18 leagues north from the island of New Providence, about 9 or 10 leagues in a NW direction from Egg Island, and about 10 or 12 in a NW direction from the Berry Islands. About 10 leagues to the N of the Hole in the Wall, on the E side of the island, is Little Harbour, the entrance to which is between the main land of Abaco and Ledyard's Key, and within which there is good anchorage. There is also an anchorage to the W of the Hole in the Wall. The island of Abaco is at present uninhabited. In 1788 it contained about 50 settlers and 200 Negroes. The lands granted by the crown, previous to May 1803, amounted to 14,058 acres, for the purpose of cultivation; but the settlers who occupied it have since removed. It contains great quantities of the various kinds of woods which are common to almost all the Bahama islands.] To the northward of Abaco, is a long chain of small islands or keys, (including Elbow Key, Man of War Key, Great Guana Key, the Galapagos,

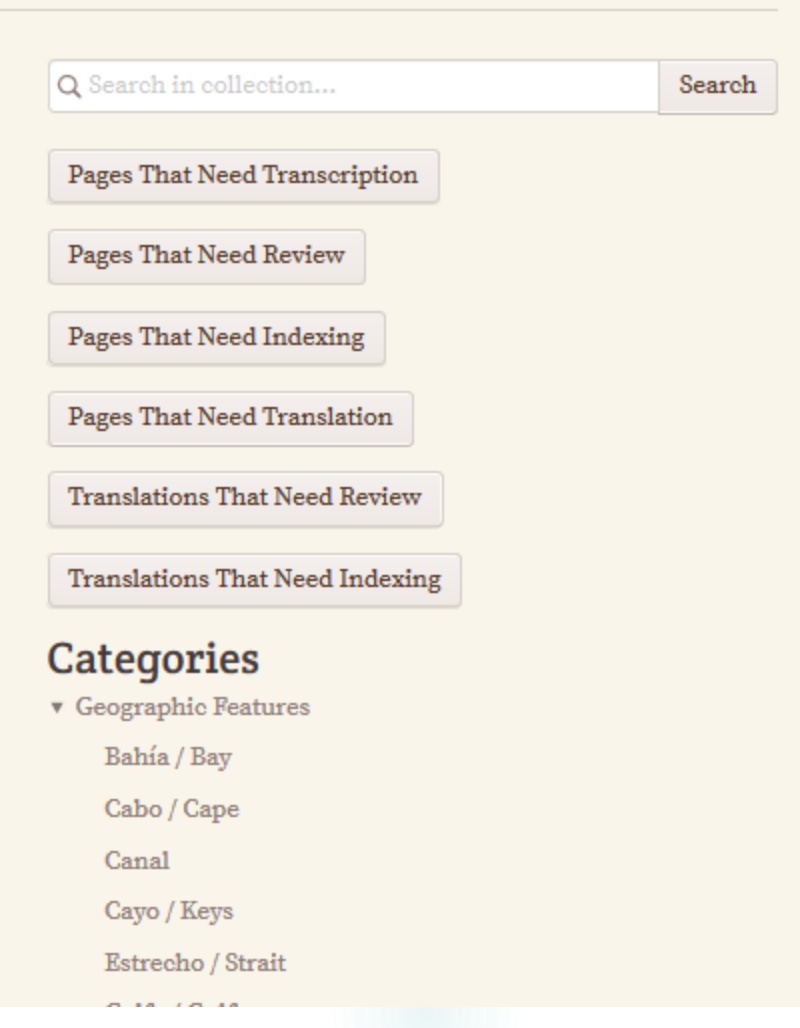

#### LatAm Digital Edition and Gazetteer $\rightarrow$  The geographical and historical dictionary of America and the West Indies [volume 1]

Settings

 $\leftarrow$  Page 9 of 576  $\rightarrow$ 

9

Correct Translate Versions Help

#### Facsimile

Overview

#### ACA

that the Indians here are little given to industry. regission of Chilques and Masques in Peru, aituinature the ground never exquires the plongh, and the entire sixt of a mountain, which has a pro-<br>the whole of their holones during the seed-line mineree, seeming as though it were about to fail and the consideration durin mountains, and in scratching up the ground with dwindling away without any assignable came.<br>a pointed stick. It is at times infected by locusts, Lat. 15° 19° s. Long, 71° 13' a.<br>which interpret the plants and experiment of zero term asserts o non a remover against this corresponds of the inhabitants had receiver to the protection of in Pern.<br>The single strain of La Conception, which is revered in  $ACCHA-URINZABA$ , a settlement of the protection o influence, the plague has been thought to diminish. This province is watered by the abundant river of vernment of Cameens, in the kingdom of Taerra

Хособезра, Olutla, Macayapa, Oteapa, Meazupa, Molocan, Ostitun, Theimanquillo, Cozolcaque,<br>Ixhuatha, Tintatidia, Chirameca, Macatepeque.

little more than 100 leagues z.c. of Mexico. nication by dumb signs, which they all understand;

a little more than 100 lengths z, e. of Mexico. Intuitantly during the little hitre at the little field at the server, and the server in the server and the server and the server and the server and the server and the serve houses of the settlement, to the great comfort of alares.] **VOL. L.** 

setvoir, formal of heun stone, which serves at once the inhabitants. In the middle of the above plain<br>for catch the value is the catch the three in a beautiful Soundari, a convex of the relineary<br>interval in the distribut

 $A C H$ 

abordor way of Tabaings, to the *n*, e., It can:<br> particle characteristic fields a piece of the most area composed of 130<br>that finite the texture. The inhabitants are composed of 130<br>finite for Equation A, 10 of Modern 3.

ACCITES, a river of the province and go-

the Gorzsepalco. The settlements of this alcaldia Firme. It rises in the mountains, and cuters the **Oritues TACCOCESAWS**. The ancient town and principal place of residence of these Indians is, on the

w. side of Colorado of Rio Rouge, about 200 miles s. x. of Naosphoches, but they often change their<br>place of residence for a season: being near the<br>hay, they make great use of fully, options &c.,<br>kill a great many deer, which are the largest and Leonardo, the strength of the above, there are given a matter in the province; and their country is unit. Accounted, the property of the province; the distribution of the province of the province of the province of the pr

#### Transcription

 $\hat{\phantom{a}}$ 

Show Translation

In its vicinity is a reservoir, formed of hewn stone, which serves at once to catch the waters as they come down from the sierra, and to conduct them to Tepcaca, three leagues N N W of its capital.

ACAXUCHITLAN the head settlement of the alcaldía mayor of Tulazingo, to the N E. It contains 406 Indian families, and is a curacy of the bishopric of La Puebla de los Angeles. Distant four leagues to the E of its capital.

ACAYUCA, the alcaldía mayor of Nueva España, and of the province of Goazacoalco. Its jurisdiction is very extended, and consists, for the most part, of places of a hot and moist temperature, but so fertile is it that it gives annually four crops of maize; and as there is no demand for this production in the other provinces, it follows, of course, that the Indians here are little given to industry. Indeed the ground never requires the plough, and the whole of their labours during the seedtime consist merely in smoothing the surface of the mountains, and in scratching up the ground with a pointed stick. It is at times infested by locusts, which destroy the plants and crops; and having never been able to find a remedy against this evil, the inhabitants had recourse to the protection of the virgin of La Conception, which is revered in the head settlement of the district of the Chichimecas; and it is said that, owing to her mediatory influence, the plague has been thought to diminish. This province is watered by the abundant river of the Goazacoalco. The settlements of this alcaldía are,

Xocoteapa,

Macayapa,

#### LatAm Digital Edition and Gazetteer - The geographical and historical dictionary of America and the West Indies [volume 1]

paña, annexed to the curacy of Tezayuca, and of resetting it, and speak in the highest terms of

### 9

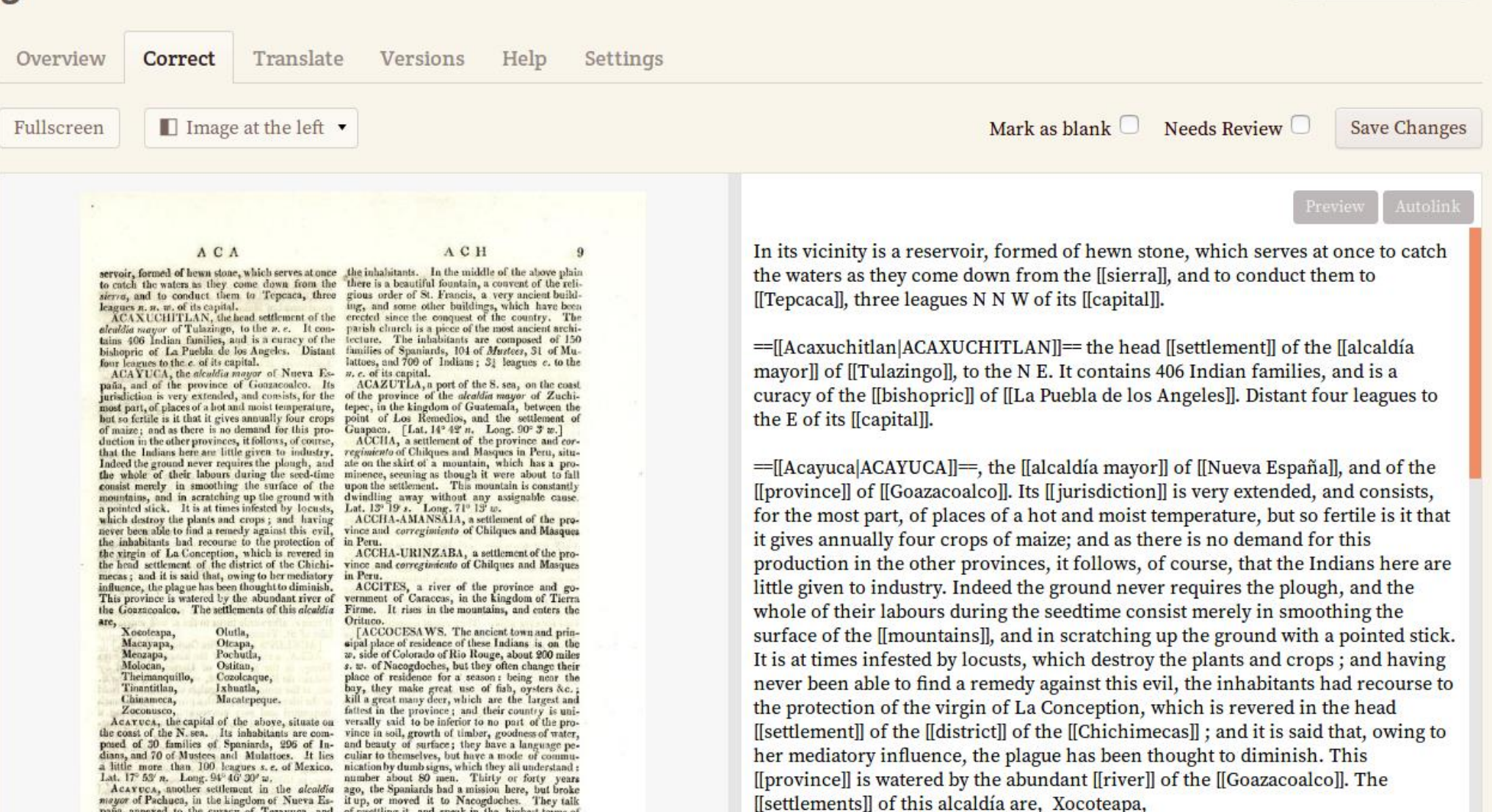

 $\leftarrow$  Page 9 of 576  $\rightarrow$ 

#### LatAm Digital Edition and Gazetteer  $\rightarrow$  The geographical and historical dictionary of America and the West Indies [volume 1]

## 9

Correct Overview

Translate

Settings **Versions** Help

> Mark as blank  $\Box$ Page Needs Review

**Save Changes** 

Page 9 of 576  $\rightarrow$ 

 $\leftarrow$ 

ACAXUCHITLAN the head settlement of the alcaldía mayor of Tulazingo, to the N E. It contains 406 Indian families, and is a curacy of the bishopric of La Puebla de los Angeles. Distant four leagues to the E of its capital.

ACAYUCA, the alcaldía mayor of Nueva España, and of the province of Goazacoalco. Its jurisdiction is very extended, and consists, for the most part, of places of a hot and moist temperature, but so fertile is it that it gives annually four crops of maize; and as there is no demand for this production in the other provinces, it follows, of course, that the Indians here are little given to industry. Indeed the ground never requires the plough, and the whole of their labours during the seedtime consist merely in smoothing the surface of the mountains, and in scratching up the ground with a pointed stick. It is at times infested by locusts, which destroy the plants and crops; and having never been able to find a remedy against this evil, the inhabitants had recourse to the protection of the virgin of La Conception, which is revered in the head settlement of the district of the Chichimecas; and it is said that, owing to her mediatory influence, the plague has been thought to diminish. This province is watered by the abundant river of the Goazacoalco. The settlements of this alcaldía are, Xocoteapa, Macayapa,

Menzapa,

==[[Acaxuchitlan|ACAXUCHITLAN]]==, [[Pueblo]] y Cabecera de Partido de la Alcaldía mayor de [[Tula]] zingo en N E: tiene 406 familias de Indios, y es Curato del Obispado de la Puebla de los Angeles, distante 4 leguas al E de su Capital.

==[[Acayuca|ACAYUCA]]==, [[Alcaldía mayor]] de Nueva España, y de la Provincia de Goazacoalco: es de dilatada jurisdicción, y por la mayor parte de temperamento cálido y húmedo; pero tan fértil que da anualmente quatro cosechas de maiz; y como no tiene salida en las demás jurisdicciones, de ahí proviene que los Indios sean poco aplicados al trabajo; pues solo con arrasar los montes, y horadar la tierra a punta de estaca hacen sus siembras, sin gastar arado ni otro equivalente. Padece la calamidad de que a tiempos se inunda de langostas, que destruyen las plantas y sementeras; y no habiéndose hallado remedio a este daño, ocurrieron sus naturales al amparo de la Virgen de la Concepción, que se venera en la Cabecera del Partido de los Chichimecas; con cuyo favor es fama que quando sacan en Procesión la Imagen se disminuye Li epidemia. Riega a esta Provincia el caudaloso río de Goazacoalco.

La Capital tiene el mismo nombre: está situada en la Costa de la mar del N: su vecindario se compone de 30 familias de Españoles, 296 de Indios, y 70 de Mestizos y Mulatos: está poco mas de 100 leguas al SE de México. Longitud 278 25. Latitud 19 20.

==[[Acacingo|ACACINGO, S. Juan de]]==, [[Pueblo]] y Cabecera de Partido de la Alcaldía mayor de [[Tepeaca]], situado en un llano de temperamento templado, que riegan dos arroyos fertilizándolo; de cuyo beneficio logran casi todas las casas, introduciéndolos en ella. Tiene en medio de su gran Plaza una hermosa fuente, un Convento de Religiosos de San Francisco, obra antigua, y de los

Here you can see all page revisions and compare the changes have been made in each revision. Left column shows the page title and transcription in the selected revision, right column shows what have been changed. Unchanged text is highlighted in white, deleted text is highlighted in red, and inserted text is highlighted in green color.

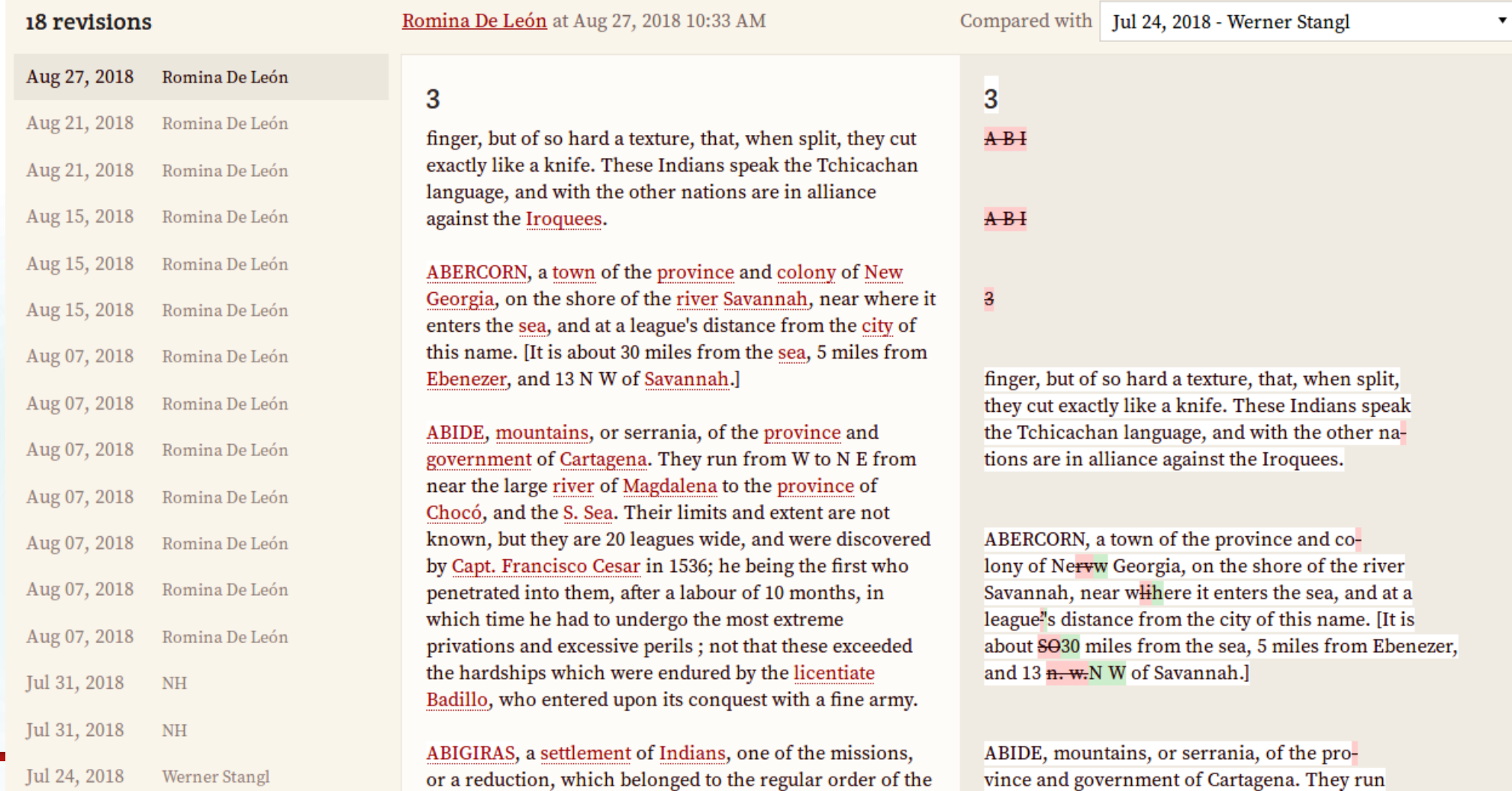

# INDEXACIÓN DE CATEGORÍAS

# LatAm Digital Edition and Gazetteer

**Statistics** Overview

**Subjects** 

Collaborators Settings

People

Export **Add Work Works List** 

### **Categories**

 $\triangleright$  Geographic Features

#### People

### v Places

Alcaldía mayor Arzobispado / Archibishopric Asentamiento / Settlement Capitanía / Capitainship Ciudad / City Colonia / State Condado / County Corregimiento Estado / State Gobierno / Government Jurisdicción / Jurisdiction Obispado / Bishopric Partido / District Provincia / Province

m 11. (m

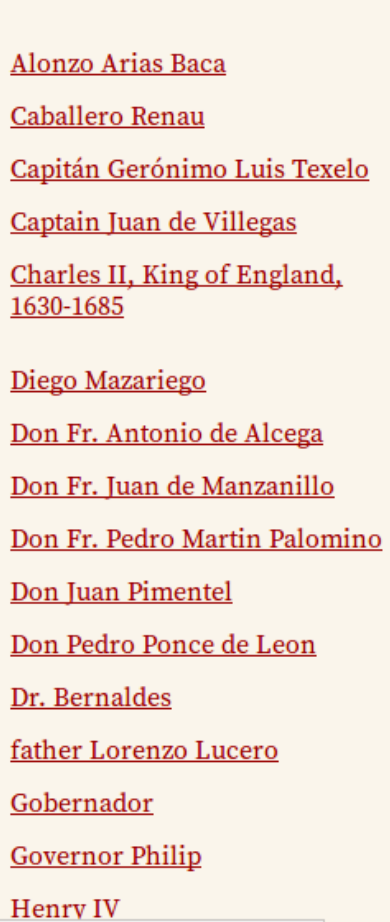

Alvar Nuñez Cabeza de Vaca Cannares Capt. Francisco Cesar Carmelitas Charles II. De Villebon Don Alonzo de Manzanedo Don Fr. Diego Salinas Don Fr. Pedro de Agreda Don Francisco de Ordinola Don Luis de Roxas Don Rodrigo Bastidas **Enrique Rembolt** George of Spira Gonzalo de Piña Lidueña Gumilla, Joseph, -1750 **Henry IV of France** 

Alvar Nuñez Cabezade Vaca Capitán Francisco César Captain Geronimo Luis Texelo Carmelites Charles III. Diego Boica Don Domingo de Osorio Don Fr. Juan de Bohorques Don Fr. Pedro de Oña Don Juan de Chaves Don Miguel Gerónimo Ballesteros Don Rodrigo do Bastidas father Hernando de Santaren **Gilbert Humphry** Gonzalo Pizarro Gutierrez de la Peña Henry VII

### Actions  $\circled{\equiv}$

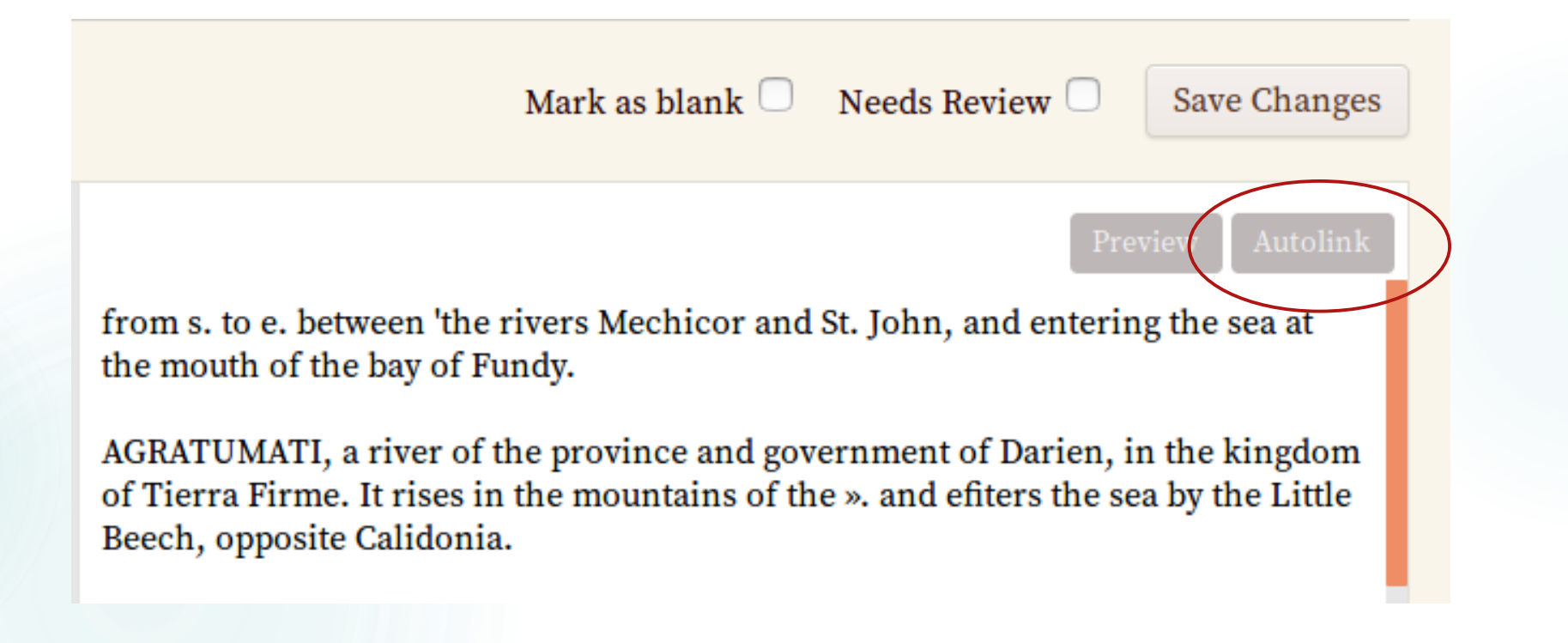

### **Uncategorized Subjects**

**Manage Categories** 

 $\leftarrow$  | Page 9 of 576 |  $\rightarrow$ 

You have uncategorized subjects mentioned in the page transcription. Please review the subjects below and assign the appropriate categories for them.

#### Subject: "Acaxuchitlan"

In its vicinity is a reservoir, formed of hewn stone, which serves at once to catch the waters as they come down from the [[sierra]], and to conduct them to [[Tepcaca]], three leagues N N W of its [[capital]].

==[[Acaxuchitlan|ACAXUCHITLAN]]== the head [[settlement]] of the [[alcaldía mayor]] of [[Tulazingo]], to the N E. It contains 406 Indian families, and is a curacy of the [[bishopric]] of [[La Puebla de los Angeles]]. Distant four leagues to the E of its [[capital]].

==[[Acayuca|ACAYUCA]]==, the [[alcaldía mayor]] of [[Nueva España]], and of the [[province]] of [[Goazacoalco]]. Its [[jurisdiction]] is very extended, and consists, for the most part, of places of a hot and moist temperature, but so fertile is it that it gives annually four crops of maize; and as there is no demand for this production in the other provinces, it follows, of course, that the Indians here are little given to industry. Indeed the ground never requires the plough, and the whole of their labours during the seedtime consist merely in smoothing the surface of the [[mountains]], and in scratching up the ground with a pointed stick. It is at times infested by locusts, which destroy the plants and crops ; and having never been able to find a remedy against this evil, the inhabitants had recourse to the protection of the virgin of La Conception, which is revered in the head [[settlement]] of the [[district]] of the [[Chichimecas]] ; and it is said that, owing to her mediatory influence, the plaque has been thought to diminish. This [[province]] is watered by the abundant [[river]] of the [[Goazacoalco]]. The [[settlements]] of this alcaldía are, Xocoteapa, Macayapa, ...

Assign categories...

#### Subject: "Tula"

In its vicinity is a reservoir, formed of hewn stone, which serves at once to catch the waters as they come down from the [[sierra]], and to conduct them to [[Tepcaca]], three leagues N N W of its [[capital]].

==[[Acaxuchit]an]ACAXUCHTTLAN]]== the head [[settlement]] of the [[a]ca]día mayor]] of [[<mark>Tula</mark>zingo]], to the N F. It contains 406 Indian families, and is a curacy of the

## **Uncategorized Subjects**

Manage Categories

 $\leftarrow$  Page 9 of 576  $\rightarrow$ 

You have uncategorized subjects mentioned in the page transcription. Please review the subjects below and assign the appropriate categories for them.

### Subject: "Acaxuchitlan"

In its vicinity is a reservoir, formed of hewn stone, which serves at once to catch the waters as they come down from the [[sierra]], and to conduct them to [[Tepcaca]], three leagues N N W of its [[capital]].

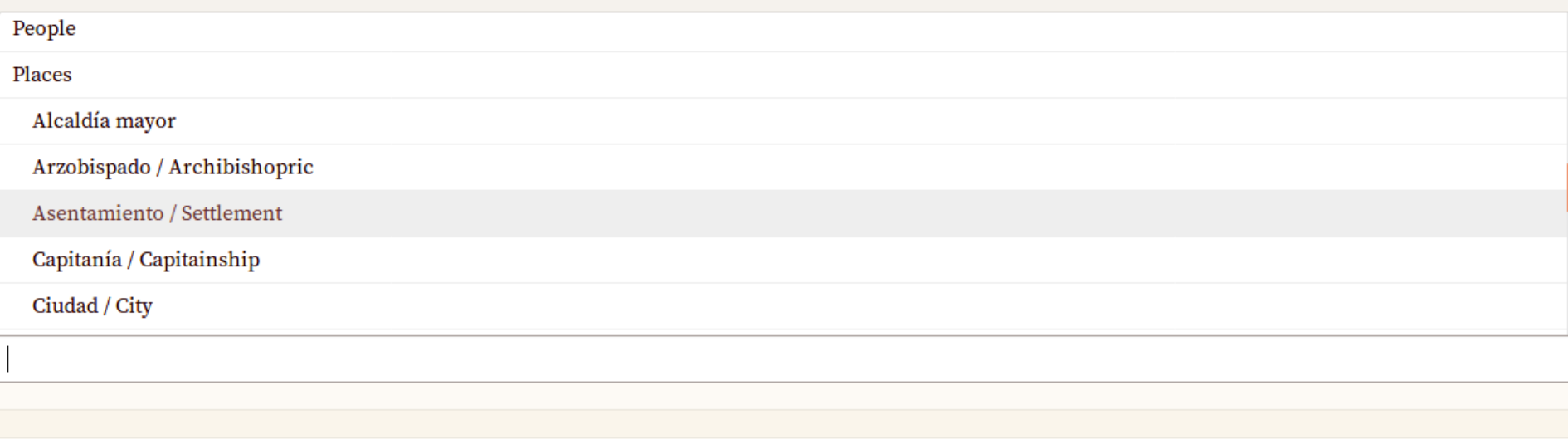

Subject: "Tula"

In its vicinity is a reservoir, formed of hewn stone, which serves at once to catch the waters as they come down from the [[sierra]], and to conduct them to [[Tepcaca]],

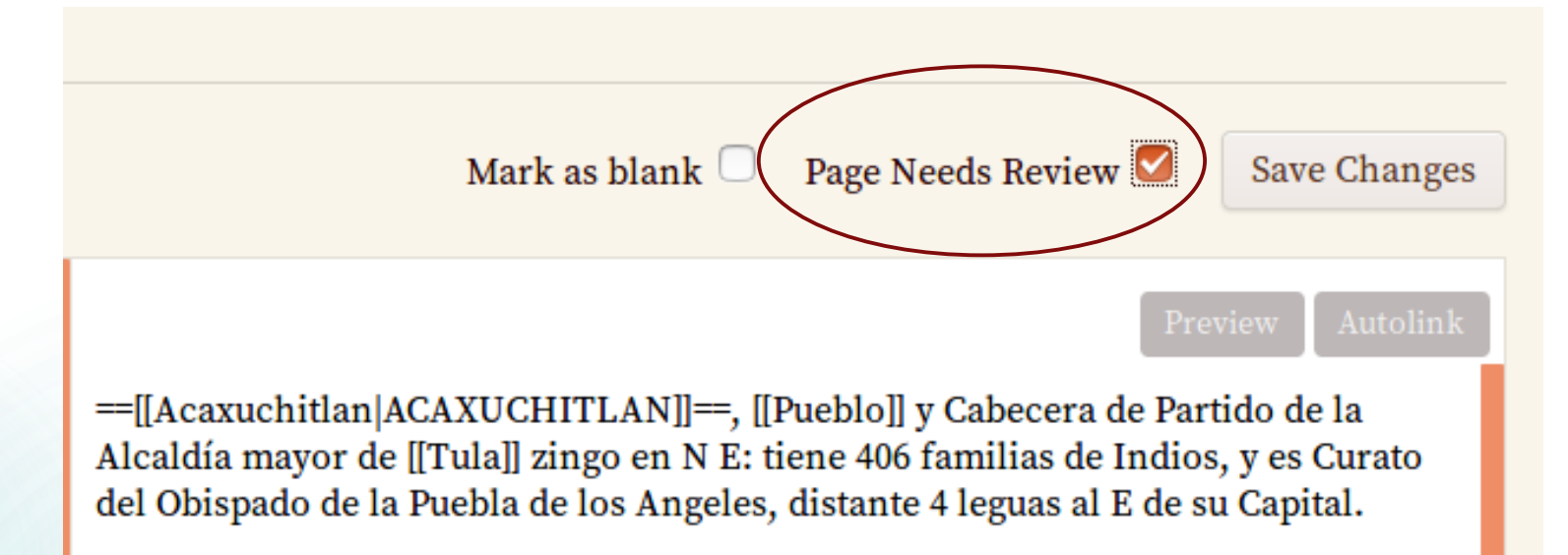

==[[Acayuca|ACAYUCA]]==, [[Alcaldía mayor]] de Nueva España, y de la Provincia de Goazacoalco: es de dilatada jurisdicción, y por la mayor parte de temperamento cálido y húmedo; pero tan fértil que da anualmente quatro

# PRÁCTICA

# Edición de un folio

- 1. Copia de texto premarcado
- 2. Corrección
- 3. Marcación
- 4. Copia de "traducción" premarcada
- 5. Corrección y marcado

# [Tutorial](https://drive.google.com/drive/folders/1vtNc4A8yECuS-y6goq3LWJs0nSs_yro3) paso a paso

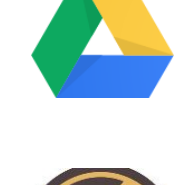

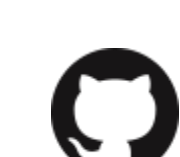

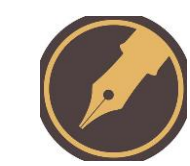

# EXPORTACIÓN

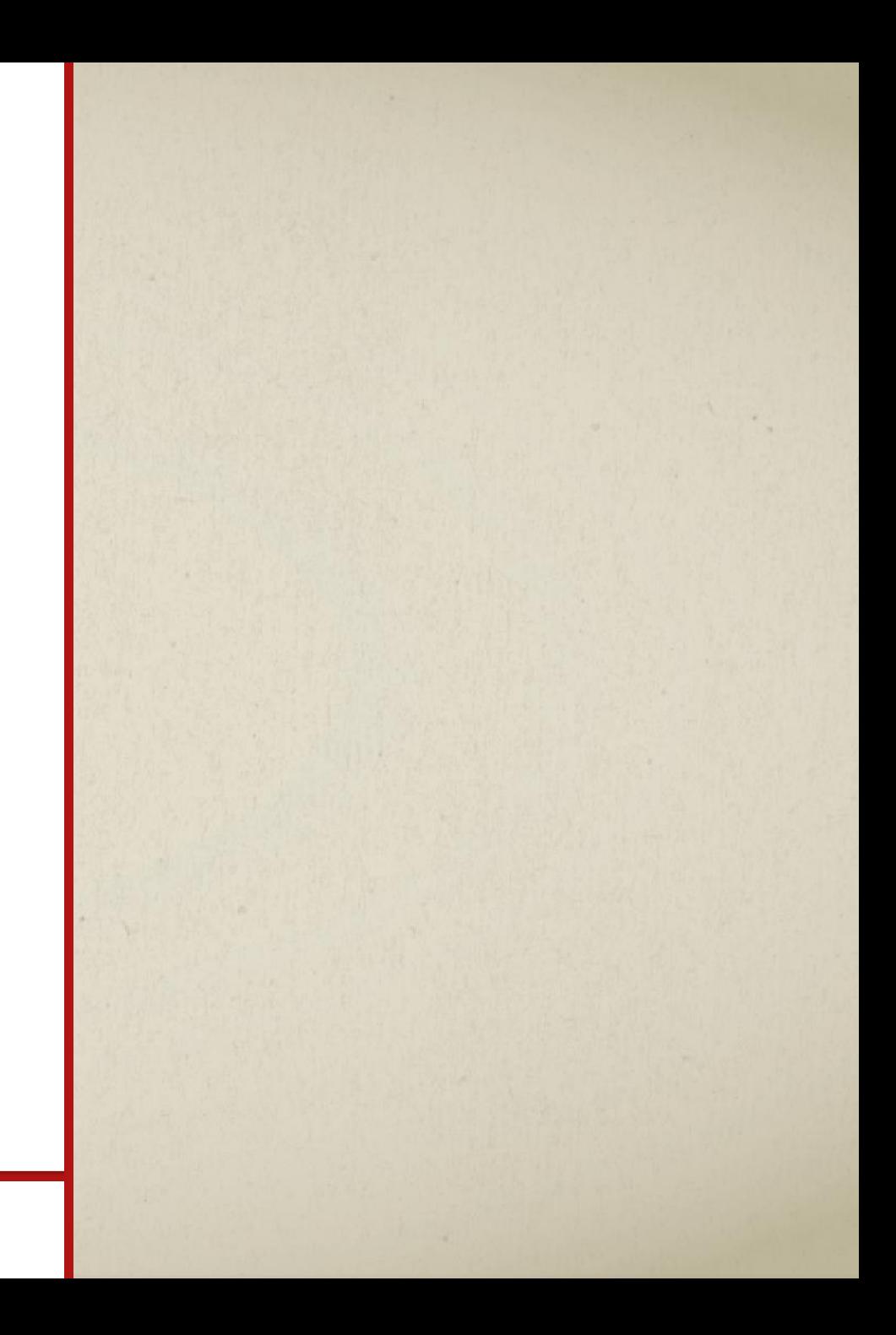

# Opciones de exportación

## LatAm Digital Edition and Gazetteer

process could take some time to complete, so please wait until you get the File Save dialog.

Overview **Statistics** Subjects

**Export Subject Index** 

Collaborators Settings

Click the button to export subject indexes from the entire collection in a single CSV file. Please note that the export

Export **Add Work Works List** 

#### Export Subjects as CSV

**Export All Works** 

Click the button to export all works from the collection into a zip file containing each work as an XHTML file with transcripts, user comments, subject articles, and internal HREFs linking subjects and pages.

■ Export All Works

## **Export Individual Works**

You can choose to export individual works in two different file formats. XHTML exports a work as a single-page XHTML file with transcripts, user comments, subject articles, and internal HREFs linking subjects and pages. TEI exports a work as a P5-compliant TEI-XML document.

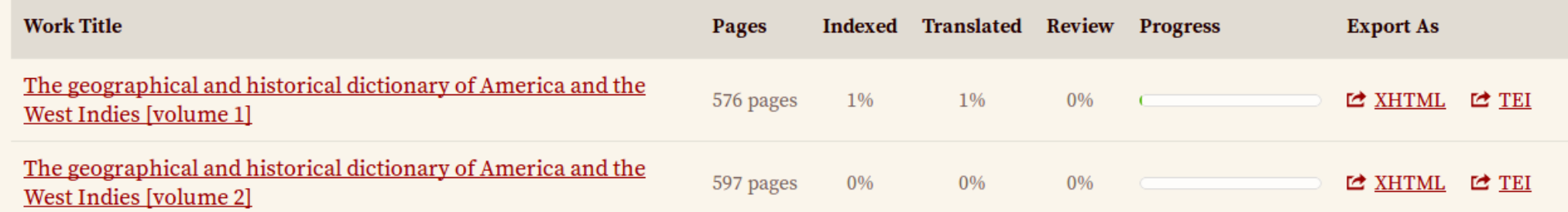

# Exportación de entidades

"Work Title","Identifier","Page Title","Page Position","Page URL","Subject","Text","Category","Category","Category" "The geographical and historical dictionary of America and the West Indies [volume 1]","","1","1","http://fromthepage.com/display/ 2 display page?page id=8764", "Aaronsburgh", "AARONSBURGH", "Asentamiento / Settlement" 3 "The geographical and historical dictionary of America and the West Indies [volume 1]","","1","1","http://fromthepage.com/display/ display page?page id=8764", "Penn's Creek", "Penn's Creek", "Colonia / State" 4 "The geographical and historical dictionary of America and the West Indies [volume 1]","","1","1","http://fromthepage.com/display/ display page?page id=8764", "Northumberland", "Northumberland", "Condado / County" "The geographical and historical dictionary of America and the West Indies [volume 1]","","1","1","http://fromthepage.com/display/ display\_page?page\_id=8764","county","county","Condado / County" 6 "The geographical and historical dictionary of America and the West Indies [volume 1]","","1","1","http://fromthepage.com/display/ display page?page id=8764", "Pennsylvania", "Pennsylvania", "Estado / State" "The geographical and historical dictionary of America and the West Indies [volume 1]","","1","1","http://fromthepage.com/display/ display page?page id=8764", "Lewisbursrh", "Lewisbursrh", "Pueblo / Town" 8 "The geographical and historical dictionary of America and the West Indies [volume 1]","","1","1","http://fromthepage.com/display/ display\_page?page\_id=8764","Sunbury","Sunbury","Pueblo / Town" /The geographical and historical dictionary of America and the West Indies [volume 1]","","1","1","http://fromthepage.com/display/ display page?page id=8764","Abacactis","ABACACTIS","Asentamiento / Settlement" "The geographical and historical dictionary of America and the West Indies [volume 1]","","1","1","http://fromthepage.com/display/  $10<sub>1</sub>$ display page?page id=8764", "settlement", "settlement", "Asentamiento / Settlement" "The geographical and historical dictionary of America and the West Indies [volume 1]","","1","1","http://fromthepage.com/display/  $11$ display page?page id=8764","province","province","Provincia / Province" 12 "The geographical and historical dictionary of America and the West Indies [volume 1]","","1","1","http://fromthepage.com/display/ display page?page id=8764", "Amazonas", "Amazonas", "Provincia / Province" "The geographical and historical dictionary of America and the West Indies [volume 1]","","1","1","http://fromthepage.com/display/  $13$ display\_page?page\_id=8764","Carmelites","Carmelites","People" 14 "The geographical and historical dictionary of America and the West Indies [volume 1]","","1","1","http://fromthepage.com/display/ display page?page id=8764", "lake", "lake", "Lago / Lake"

# Exportación integral en XHTML

```
1 <?xml version="1.0" encoding="UTF-8"?>
 2 <!DOCTYPE html PUBLIC "-//W3C//DTD XHTML 1.0 Transitional//EN" "http://www.w3.org/TR/xhtml1/DTD/xhtml1-transitional.dtd">
  <html xmlns="http://www.w3.org/1999/xhtml">
     <head>
       <title> The geographical and historical dictionary of America and the West Indies [volume 1]</title>
 6
     </head>
 8
     <body>
       <h1 class="work-title">The geographical and historical dictionary of America and the West Indies [volume 1]</h1>
 9
       <div class="export-metadata">FromThePage export of The geographical and historical dictionary of America and the West Indies [volume 1] from
10
11
       \langle/div\rangle12
13
       \frac{1}{2}<h2 class="divider">Page Transcripts</h2>
14
15
16<sup>°</sup><div class="pages">
         <div id="page-8764">
17
           <h3>1</h3>
18
           <div class="page-content">
19
20
             <p>THE GEOGRAPHICAL AND HISTORICAL DICTIONARY OF AMERICA AND THE WEST INDIES.</p>
21
22 <p>[<span class='depth2' depth='2' title='AARONSBURGH'><a href='#article-726' title='Aaronsburgh'>AARONSBURGH</a></span> lies at the head of <a
23
24 <p><span class='depth2' depth='2' title='ABACACTIS'><a href='#article-729' title='Abacactis'>ABACACTIS</a></span>, a <a href='#article-848' titl
25
26 <p>[<span class='depth2' depth='2' title='ABACO'><a href='#article-912' title='Abaco'>ABACO</a></span>, one of the largest and most northern of
27 </span><a href='#article-1453' title='Hole in the Rock'>Hole in the Wall</a>, or (as it is most commonly called) the <a href='#article-1261' tit
28 </span>The <a href='#article-846' title='island'>island</a> of <a href='#article-912' title='Abaco'>Abaco</a> is at present uninhabited. In 1788
29 </span>To the northward of <a href='#article-912' title='Abaco'>Abaco</a>, is a long chain of small islands or keys, (including <a href='#article
30
31 <p><span class='depth2' depth='2' title='ABACOOCHE'><a href='#article-1172' title='Abacooche'>ABACOOCHE</a></span>, a large <a href='#article-83
32
33 <p><span class='depth2' depth='2' title='ABACQUA'><a href='#article-1173' title='Abacqua'>ABACQUA</a></span>, a <a href='#article-848' title='se
34
           </div>
             <div class="page-history">
35
               <strong>Page Edit History:</strong>
36
37
               <ul>
                 <li>
38
                   <small class="page-version-username">rominicky</small>
39
                   <small class="page-version-date">08/29/2018 10:40 AM</small>
40
41
                 </li>
```
# Exportación integral en TEI

- -<TEI xsi:schemaLocation="http://www.tei-c.org/ns/1.0 http://www.tei-c.org/release/xml/tei/custom/schema/xsd/t + <teiHeader> </teiHeader>
	- $-$  <text>

 $-\epsilon$ body>

- $-$  <div xml:id="original">
	- $\leq$ pb xml:id="FO8764" n="1" facs="/image-service/8764/full/full/0/native.jpg"/>  $\mathsf{<}$ fw type="pageNum">1 $\mathsf{<}$ /fw>
	- $-\leq p$  corresp="TTP8764P0" xml:id="OTP8764P0">

THE GEOGRAPHICAL AND HISTORICAL DICTIONARY OF AMERICA AND THE WEST INDIES.  $<$ /p>

 $-\leq p$  corresp="TTP8764P1" xml:id="OTP8764P1">

<head depth="2">AARONSBURGH</head> lies at the head of  $\langle$ rs ref="#S1445">Penn's Creek $\langle$ rs>

 $\langle$ rs ref="#S1446">Northumberland $\langle$ rs>  $\langle$ rs ref="#S1171">county $\langle$ rs>

```
\langlers ref="#S728">Pennsylvania\langlers>
; about 30 miles W from
\langlers ref="#S1447">Lewisbursrh\langlers>
, and 40 W by N from
\langlers ref="#S1448">Sunbury\langlers>
. Lat. 40° 52' 30" N Long. 77° 31' 30" W.]
```
 $<$ /p>  $-\leq p$  corresp="TTP8764P2" xml:id="OTP8764P2"> <head depth="2">ABACACTIS</head>

, a

<rs ref="#S848">settlement</rs> of Indians, of this name, in the  $\langle$ rs ref="#S871">province $\langle$ rs> of the  $\langle$ rs ref="#S730">Amazonas $\langle$ rs>

, and in the part or territory possessed by the Portuguese. It is a reduccion of the religious order of the  $\langle$ rs ref="#S1449">Carmelites</rs> of this nation, situate on the shores of a

JOIN US!

**[hdcaicyt@gmail.com](mailto:hdcaicyt@gmail.com) @HDCAICYT <https://github.com/hdcaicyt> <https://hdcaicyt.github.io/>**

Gimena del Rio Riande **[gdelrio@conicet.gov.ar](mailto:gdelrio@conicet.gov.ar) @gimenadelr**

Romina De León **[rdeleon@conicet.gov.ar](mailto:rdeleon@conicet.gov.ar) [@rominickyDL](https://twitter.com/rominickyDL)**

Nidia Hernández **[nidiahernandez@conicet.gov.ar](mailto:rdeleon@conicet.gov.ar) @yoko\_nh**

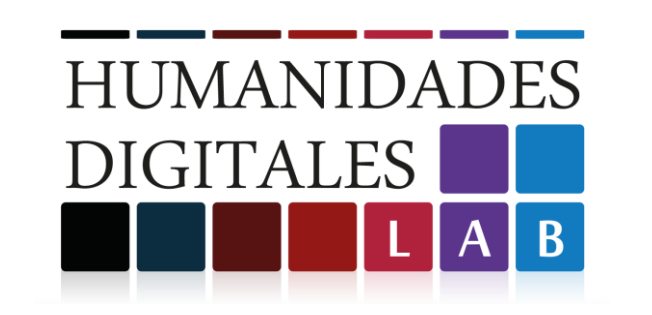

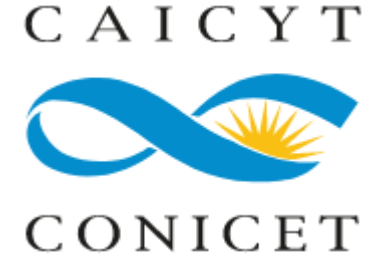